# **todos sites de apostas**

- 1. todos sites de apostas
- 2. todos sites de apostas :regras aposta esportiva
- 3. todos sites de apostas :freebet 30k slot

# **todos sites de apostas**

#### Resumo:

**todos sites de apostas : Inscreva-se em condlight.com.br para uma experiência de apostas única! Ganhe um bônus exclusivo e comece a ganhar agora!**  contente:

1. Ótimo artigo sobre apostas na Copa do Mundo! Com tantas opções disponíveis, é muito útil ter um guia como esse para nos ajudar a escolher o melhor aplicativo de apostas. Algumas coisas importantes a se lembrar ao fazer suas apostas incluem os métodos de pagamento, segurança de dados, ofertas de boas-vindas, diferentes opções e mercados de apostas e uma interface fácil de usar. Alguns dos melhores aplicativos de apostas na Copa do Mundo incluem Bet365, Betano, 1xbet, Rivalo e Betmotion, cada um com seus próprios benefícios únicos. Lembre-se de apostar de forma responsável e aproveite a emoção do torneio!

2. Este artigo fornece um excelente resumo dos diferentes aplicativos de apostas disponíveis para a Copa do Mundo. Ele fornece informações valiosas sobre cada aplicativo, incluindo benefícios especiais e características únicas. Além disso, o artigo também fornece conselhos úteis sobre como escolher o melhor aplicativo de apostas, levando em todos sites de apostas consideração fatores como métodos de pagamento, segurança de dados, ofertas de boas-vindas e facilidade de uso. No geral, este é um recurso bem escrito e informativo para aqueles que estão interessados em fazer apostas na Copa do Mundo.

[casa de apostas 1win](https://www.dimen.com.br/casa-de-apostas-1win-2024-07-03-id-16626.html)

# **todos sites de apostas**

No Brasil, o Jogo do Bicho é uma forma ilícita de aposta que remonta ao século 19 em todos sites de apostas Rio de Janeiro. Embora seja ilegal, ele ainda é praticado clandestinamente em todos sites de apostas algumas partes do país. Neste artigo, você vai descobrir o que é o Jogo do Bicho e como fazer suas apostas online.

#### **todos sites de apostas**

Jogo do Bicho é um tipo de jogo de azar em todos sites de apostas que as pessoas fazem apostas em todos sites de apostas números associados a animais. Os resultados são determinados por meio de um sorteio. Existem 25 animais no Jogo do Bicho, cada um correspondente a um número entre 1 e 25.

#### **Como Apostar no Jogo do Bicho Online**

Embora o Jogo do Bicho seja ilegal em todos sites de apostas grande parte do Brasil, ainda existem sites online que oferecem essa forma de entretenimento. Entretanto, é importante ressaltar que essas plataformas geralmente operam em todos sites de apostas uma área de grey, o que significa que elas podem estar sujeitas a restrições ou bloqueios do governo.

Caso decidido apostar online, é fundamental realizar todos sites de apostas pesquisa e escolher um site confiável que siga as regras locais. Alguns fatores a se considerar na hora de escolher um site incluem: opções de pagamento e saque rápidas, boa reputação e atendimento ao cliente eficiente.

## **É Seguro Apostar no Jogo do Bicho Online?**

Apostar online é sempre uma decisão pessoal e, portanto, recomendamos que você avalie seus próprios riscos e compreenda todas as leis e regulamentos locais antes de fazer uma aposta. É importante ressaltar que, ao apostar online em todos sites de apostas Jogo do Bicho, você está tomando o risco de participar de atividades que podem ser ilegais em todos sites de apostas seu local de residência.

### **Conclusão**

O Jogo do Bicho é uma forma popular de jogo de azar no Brasil, apesar de ser ilegal. Com o advento da internet, as pessoas estão procurando formas de jogar online, mas é crucial ser cuidadoso na hora de escolher um site confiável e seguir todas as leis locais.

# **todos sites de apostas :regras aposta esportiva**

Palpites jogos de hoje para Futebol, NBA, UFC e CSGO. Nossas previsões, comparação de cotações para apostar! Tudo de Graça! Confira!

Previsões de apostas para os jogos de hoje. Nossas previsões detalhadas de partidas de futebol significam que quando se trata de previsões você pode ter toda a ...

Faça a diferença com nossas previsões e dicas de futebol gratuitas. Palpites detalhados de futebol por nossos especialistas durante todo o ano!Palpites Futebol Hoje·Palpites Futebol Amanhã·Palpites 1X2 Futebol·Euro 2024

Faça a diferença com nossas previsões e dicas de futebol gratuitas. Palpites detalhados de futebol por nossos especialistas durante todo o ano!

Palpites Futebol Hoje·Palpites Futebol Amanhã·Palpites 1X2 Futebol·Euro 2024

# **Como criar um aplicativo de apostas de futebol de forma grátis utilizando o AppsGeyser**

Se já sonhava em todos sites de apostas ter o seu próprio aplicativo de apostas de futebol, mas achava que era algo difícil de ser realizado? Pensa novamente! Com o /slot-91-2024-07-03-id-44933.html, é simples e rápido criar um aplicativo mobile de qualquer tipo, sem qualquer conhecimento de programação. Neste artigo, você vai aprender, passo a passo, como criar o seu aplicativo de probabilidades de Futebol de forma grátis.

### **1. Tenha uma ideia clara**

Antes de começar a criar o seu aplicativo, é importante que você saiba exatamente o que deseja fazer. Em nosso caso, gostaríamos de criar um aplicativo de apostas de futebol. Tenha claro em todos sites de apostas mente quais recursos serão necessários e em todos sites de apostas que forma será monetizado o seu aplicativos.

### **2. Acesse o site do AppsGeyser**

Após ter uma ideia clara do seu aplicativo, acesse o site do /bonus-gratis-apostas-2024-07-03-id-

14306.html. Não será necessário se registar no site - basta selecionar a opção para criar um aplicativo de graça.

### **3. Selecione um modelo de aplicativo (app template)**

O AppsGeyser oferece diferentes modelos de aplicativos para utilizarmos como base. Neste caso, você deve selecionar o modelo de aplicativo que melhor se adeque às apostas de futebol.

#### **4. Defina as configurações do seu aplicativo**

Na quarta etapa, é possível escolher a linguagem do aplicativo, a moeda (nosso caso, o real brasileiro – R\$ –, além do nome e dos ícones.)

### **5. O seu aplicativo está pronto**

Após finalizar as etapas acima, o seu aplicativo de apostas de futebol está pronto para ser publicado e compartilhado com outras pessoas. É possível baixar o aplicativo em todos sites de apostas diferentes formatos, tais como APK, HTML ou QR code.

#### **"E se eu quiser gerar algum lucro?"**

O AppsGeyser oferece diferentes maneiras de gerar receita do seu aplicativo, como por exemplo, publicidade, compras dentro do aplicativo, entre outras.

#### **Conclusão:**

Criar um aplicativo de apostas de futebol usando o AppsGeyser é algo simples e rápido, sem a necessidade de nenhum conhecimento avançado de programação. Além disso, oferece diferentes maneiras de gerar receita do seu aplicativo. Tente-o agora e compartilhe o seu aplicativo com o mundo!

# **todos sites de apostas :freebet 30k slot**

# **Tres estudiantes se unen en la Universidad de California, San Diego**

Tres estudiantes de la Universidad de California, San Diego forjaron una nueva amistad y un nuevo propósito animados por el activismo tras la violenta confrontación entre Hamas e Israel.

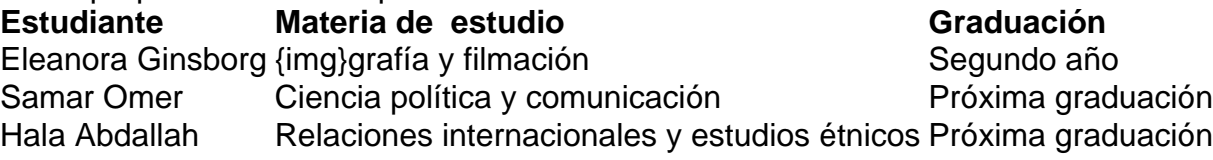

Ginsborg es judía, mientras que Omer y Abdallah son de origen palestino-americano y provienen de diferentes regiones de California. Sin embrago, un conjunto de organizaciones estudiantiles las reunió.

Ginsborg forma parte del capítulo de Jewish Voice for Peace en la universidad y trabaja con conjuntamente con Students for Justice in Palestine, a la que pertenecen Omer y Abdallah. Han comenzado a discutir la guerra en grupos de chat, en reuniones de planificación de protestas e incluso en entrenamientos de ultimate frisbee.

Author: condlight.com.br Subject: todos sites de apostas Keywords: todos sites de apostas Update: 2024/7/3 5:39:52